## SolidWorks 2013 Part II - Advanced Techniques

Parts, Surfaces, Sheet Metal, SimulationXpress, Top-Down Assemblies, Core and Cavity Molds

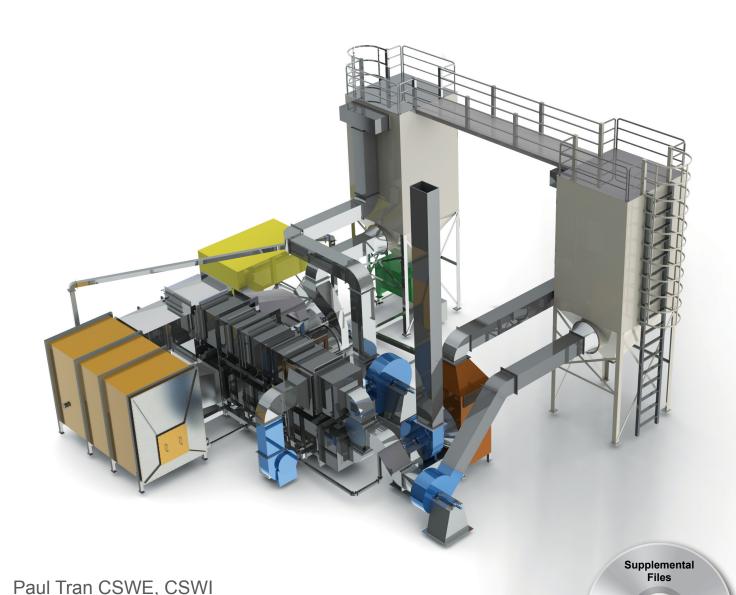

**Schroff Development Corporation** 

Tutorial files on

enclosed CD

## Visit the following websites to learn more about this book:

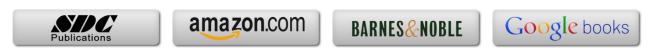

**SolidWorks 2013 User Interface** 

The system feedback symbols

The 3 references planes

The toolbars

The status bar

2D sketch examples

3D feature examples

XIX

XX

XX

XXII

XXII

XXIII

XXIV

# Table of Content

Copyrights Notices Disclaimer Trademarks

**Introduction:** 

|            | Advanced Modeling Topics                                    |              |
|------------|-------------------------------------------------------------|--------------|
| Chapter 1: | 3D Sketch                                                   | 1-1          |
|            | Tools needed                                                | 1-2          |
|            | Adding 3D lines                                             | 1-3          |
|            | Using the reference axis indicator                          | 1-4          |
|            | Using the tab key                                           | 1-4          |
|            | Adding dimensions                                           | 1-5          |
|            | Adding the sketch fillets                                   | 1-6          |
|            | Creating the Sweep profile                                  | 1-7          |
|            | Making the swept feature                                    | 1-8          |
|            | Questions for review                                        | 1-9          |
|            | Exercise: Sweep with 3D Sketch Exercise: 3D Sketch & Planes | 1-10<br>1-11 |
|            | Exercise: 3D Sketch & Composite Curves                      | 1-11         |
| Chapter 2: | Plane Creation                                              | 2-1          |
| -          | Tools needed                                                | 2-2          |
|            | Sketching the base profile                                  | 2-3          |
|            | Creating a tangent plane                                    | 2-4          |
|            | Creating the flat surface                                   | 2-5          |
|            | Extruding with flip side to cut                             | 2-6          |

|            | Creating a plane at angle                      | 2-7  |
|------------|------------------------------------------------|------|
|            | Showing a sketch                               | 2-8  |
|            | Creating a plane coincident                    | 2-9  |
|            | Creating a plane parallel                      | 2-10 |
|            | Creating a plane offset distance               | 2-12 |
|            | Creating Plane perpendicular                   | 2-13 |
|            | Creating a circular patterns                   | 2-15 |
|            | Creating a Mid-Plane                           | 2-17 |
|            | Filleting all edges                            | 2-19 |
|            | Questions for review                           | 2-20 |
|            | Viewing the sections                           | 2-21 |
|            | Exercise: Create new work planes               | 2-22 |
| Chapter 3: | Advanced Modeling – 5/8" Spanner               | 3-1  |
| •          | Tools needed                                   | 3-2  |
|            | Opening the part document                      | 3-3  |
|            | Using min / max Arc conditions                 | 3-4  |
|            | Creating the transition body                   | 3-4  |
|            | Constructing a new work plane                  | 3-6  |
| 4          | Creating the close end                         | 3-7  |
| Seamon     | Making a hexagon cut                           | 3-8  |
|            | Adding a recess feature                        | 3-9  |
|            | Mirroring the recess                           | 3-10 |
|            | Adding fillets                                 | 3-11 |
|            | Adding text                                    | 3-13 |
|            | Extruding the text                             | 3-14 |
|            | Questions for review                           | 3-17 |
|            | Exercise: Circular text wraps                  | 3-19 |
| Chapter 4: | Sweep w/ Composite Curve – Helical Ext. Spring | 4-1  |
|            | Tools needed                                   | 4-2  |
|            | Creating the Sweep path                        | 4-3  |
|            | Defining the Helix                             | 4-3  |
|            | Creating a plane at angle                      | 4-4  |
|            | Adding other Hook features                     | 4-5  |
|            | Creating a parallel plane                      | 4-6  |
|            | Combining sketches using Composite Curve       | 4-8  |
|            | Creating Sweep profile                         | 4-9  |
|            | Creating the Base Sweep                        | 4-9  |
|            | Other Spring examples                          | 4-10 |
|            | Questions for review                           | 4-11 |
|            | Exercise: Circular Spring – Expanded           | 4-12 |
|            |                                                |      |

|            | Sweep – Variable Pitch Spring, closed ends Tools needed Creating the base sketch Creating a variable pitch helix Sketching the sweep profile Adding a pierce relation Sweeping profile along path Creating the flat ends Questions for review Exercise: Projected Curve & Composite Curve Exercise: Using Curve Through Reference Points | 4-15<br>4-16<br>4-17<br>4-18<br>4-18<br>4-19<br>4-20<br>4-21<br>4-22<br>4-27             |
|------------|----------------------------------------------------------------------------------------------------|------------------------------------------------------------------------------------------|
| Chapter 5: | Advanced Modeling – Sweep vs. Loft Tools needed Understanding the draft options                                                                                                    | <b>5-1</b> 5-2 5-3                                                                       |
|            | Opening the base Creating the upper inlet port - revolve Adding constant fillets Creating an offset distance planes Creating the outlet port - Loft Adding the mounting bosses Creating the rear inlet port Adding face Fillets Mirroring features Shelling the part Adding the ribs Mirroring the ribs Removing the sharp edges         | 5-4<br>5-5<br>5-6<br>5-7<br>5-10<br>5-11<br>5-12<br>5-13<br>5-15<br>5-16<br>5-17<br>5-18 |
| Chapter 6: | Loft – Water Meter Housing Tools needed Constructing the body Creating an offset distance plane Creating loft profiles / features                                                                                                    | 6-1<br>6-2<br>6-3<br>6-5                                                                 |
|            | Constructing the Inlet / outlet profiles Using split entities Re-using the previous sketch Constructing the centerline parameter Creating the solid loft feature Using the shell command Adding the left / right brackets Adding the seal ring                                                                                           | 6-6<br>6-8<br>6-10<br>6-11<br>6-13<br>6-14                                               |

|            | Adding fillets /chamfers                  | 6-18 |
|------------|-------------------------------------------|------|
|            | Questions for review                      | 6-19 |
|            | Exercise: Loft                            | 6-20 |
| Chapter 7: | Loft with Guide Curves – Waved Washer     | 7-1  |
|            | Tools needed                              | 7-2  |
|            | Adding the construction geometries        | 7-3  |
|            | Creating a offset distance plane          | 7-4  |
|            | Creating a derived sketches               | 7-5  |
|            | Creating a curve through reference points | 7-5  |
|            | Constructing the loft sections            | 7-7  |
|            | Creating the derived sketches             | 7-7  |
| A-A-M      | Creating the loft feature                 | 7-10 |
|            | Showing / hiding sketches                 | 7-11 |
|            | Questions for review                      | 7-12 |
|            | Exercise: V-Shape – 3 revolutions         | 7-13 |
|            | Deforming a solid                         | 7-21 |
|            | Deform with curve-to-curve                | 7-21 |
|            | Setting the anchor faces                  | 7-22 |
|            | Setting the stiffness                     | 7-22 |
|            | Deforming a surface                       | 7-23 |
|            | Deform with curve-to-curve                | 7-23 |
|            | Setting the anchor edges                  | 7-24 |
|            | Mirroring a body                          | 7-24 |
| Chapter 8: | Surfaces – Lofted Surface                 | 8-1  |
| -          | Tools needed                              | 8-2  |
|            | Creating offset distance plane            | 8-3  |
|            | Constructing the loft profiles            | 8-3  |
|            | Creating the loft surface                 | 8-6  |
|            | Setting the start/end constraints         | 8-6  |
| 6          | Splitting surfaces                        | 8-7  |
| _///       | Deleting surfaces                         | 8-8  |
|            | Thickening surfaces                       | 8-9  |
|            | Calculating the angle between faces       | 8-11 |
|            | Adding a full round fillet                | 8-12 |
|            | Sketching / extruding the slot contours   | 8-14 |
|            | Questions for review                      | 8-17 |
|            |                                           |      |

|                                                                                                    | Lofted Surface - Remote Control Casing           | 8-19 |
|----------------------------------------------------------------------------------------------------|--------------------------------------------------|------|
|                                                                                                    | Tools needed                                     | 8-20 |
|                                                                                                    | Creating offset distance planes                  | 8-21 |
|                                                                                                    | Sketching the loft sections                      | 8-22 |
|                                                                                                    | Twisting the loft profiles                       | 8-23 |
|                                                                                                    | Creating the loft surface                        | 8-24 |
|                                                                                                    | Adding revolved surface                          | 8-25 |
|                                                                                                    | Copying / moving surfaces                        | 8-26 |
|                                                                                                    | Trimming surfaces                                | 8-27 |
|                                                                                                    | Hiding surfaces                                  | 8-27 |
|                                                                                                    | Filling surfaces                                 | 8-28 |
|                                                                                                    | Knitting surfaces                                | 8-30 |
|                                                                                                    | Adding fillets                                   | 8-31 |
|                                                                                                    | Thickening surfaces                              | 8-32 |
|                                                                                                    | Removing the upper half                          | 8-33 |
|                                                                                                    | Creating the lower half                          | 8-35 |
|                                                                                                    | Questions for review                             | 8-37 |
|                                                                                                    | Exercise: Loft_Delete Face                       | 8-38 |
| Chapter 9:                                                                                                    | Advanced Surfaces – Surface_Offset_Ruled         | 9-1  |
| •                                                                                                    | Tools needed                                     | 9-2  |
|                                                                                                    | Using offset surface and rule surface            | 9-3  |
|                                                                                                    | Creating the base loft                           | 9-4  |
|                                                                                                    | Using the splitting lines                        | 9-5  |
|                                                                                                    | Using offset surfaces                            | 9-6  |
|                                                                                                    | Using ruled surface                              | 9-7  |
|                                                                                                    | Using knit surfaces                              | 9-8  |
|                                                                                                    | Creating a cut with surface                      | 9-10 |
|                                                                                                    | Exercise: Advanced modeling with surfaces        | 9-13 |
|                                                                                                    | Exercise: Advanced surfacing techniques          | 9-15 |
| Chapter 10:                                                                                                    | Using Filled Surfaces                            | 10-1 |
|                                                                                                    | Tools needed                                     | 10-2 |
|                                                                                                    | Enabling the surfaces tool tab                   | 10-3 |
|                                                                                                    | Creating a planar surface                        | 10-4 |
| Contract of the contract of the contract of th | Creating a surface filled with tangent control   | 10-4 |
|                                                                                                    | Creating a surface filled with curvature control | 10-5 |
|                                                                                                    | Knitting all surfaces                            | 10-7 |
|                                                                                                    | Creating a solid body                            | 10-7 |
| DESCRIPT.                                                                                                    | Questions for review                             | 10-8 |
|                                                                                                    | Creating a boundary and free-form feature        | 10-9 |

|             | Creating the 1st boundary surface Creating the 1st boundary surface Adding free-form curves Adding free-form points Dragging with the triad Displaying the curvature comb                                                                                                    | 10-9<br>10-12<br>10-12<br>10-14<br>10-16                                                      |
|-------------|----------------------------------------------------------------------------------------------------|-----------------------------------------------------------------------------------------------|
| Taxabara (  | Sweep with Solid Body Tools needed Creating the main body Creating an offset distance plane Constructing the sweep path Creating a plane normal to curve Revolving the sweep body Creating the sweep cut with a solid body                                                                                                    | 10-19<br>10-20<br>10-21<br>10-23<br>10-23<br>10-24<br>10-25                                   |
| Chapter 11: | Surfaces vs. Solid Modeling - Helmet  Tools needed  Constructing the body of Helmet – surface loft  Creating a perpendicular plane Sketching the sweep profile Sketching the sweep path Adding a planar surface Knitting the surfaces bodies Thickening the surface Knit  Creating an extruded cut feature Creating a revolve cut feature Creating the Cut-out slot with draft Creating a sweep cut | 11-1<br>11-2<br>11-3<br>11-4<br>11-4<br>11-5<br>11-5<br>11-6<br>11-7<br>11-8<br>11-9<br>11-10 |
|             | Adding fillets Exercise: Advanced loft - Turbine Blades Exercise: Advanced Sweep – Candle Holder  Using PhotoView 360 Activating the Add-Ins                                                                                                    | 11-13<br>11-15<br>11-16<br><b>11-2</b> 3                                                      |
|             | Setting the appearance Setting the scene Setting the floor distance Setting the illumination Adjusting the render quality Setting the image file type Saving the final image                                                                                                    | 11-24<br>11-25<br>11-26<br>11-27<br>11-27                                                     |

|                                                                                                    | L3 – Final Exam                              | 11-29               |
|----------------------------------------------------------------------------------------------------|----------------------------------------------|---------------------|
| Chapter 12:                                                                                                    | SimulationXpress – 5/8" Spanner Tools needed | <b>12-1</b><br>12-2 |
|                                                                                                    | Starting SimulationXpress                    | 12-3                |
|                                                                                                    | Setting up the units                         | 12-3                |
|                                                                                                    | Adding a fixture                             | 12-3                |
|                                                                                                    | Adding load                                  | 12-6                |
| on National States on National States on National S                                                                                                    | Selecting material                           | 12-7                |
| 17-7-30<br>180-8<br>180-8<br>180-9<br>180-9<br>180-9                                                                                                    | Analyzing the model                          | 12-8                |
| The state of the state of the s                                                                                                    | Viewing the Results                          | 12-9                |
|                                                                                                    | Stress distribution                          | 12-9                |
|                                                                                                    | Displacement distribution                    | 12-10               |
|                                                                                                    | Factor of Safety (FOS)                       | 12-10               |
|                                                                                                    | HTML report                                  | 12-11               |
|                                                                                                    | Viewing the report                           | 12-13               |
| # 75%-00<br>A 15%-00<br>2 374-00<br>1 506-00<br>2 75%-00<br>1 75%-00                                                                                                    | eDrawings                                    | 12-15               |
| 1 Marie Sill<br>- Clause Sill<br>- Marie Sill<br>- Clause Sill - Clause Sill<br>- Clause Sill - Clause Sill<br>- Clause Sill<br>- Clause Sill<br>- Clause Sill<br>- Clause Sill<br>- Clause Sill<br>- Clause Sill<br>- Clause Sill<br>- Clause Sill<br>- Clause Sill<br>- Clause Sill<br>- Clause Sill<br>- Clause Sill<br>- Clause Sill<br>- Clause Sill<br>- Clause Sill<br>- Clause | Questions for review                         | 12-19               |
|                                                                                                    | Exercise: Apply load                         | 12-20               |
|                                                                                                    | Exercise: Apply pressure                     | 12-21               |
|                                                                                                    | Sheet Metal Topics                           |                     |
| Chapter 13:                                                                                                    | Sheet Metal – Post Cap                       | 13-1                |
|                                                                                                    | Tools needed                                 | 13-2                |
|                                                                                                    | Creating the base sketch                     | 13-3                |
|                                                                                                    | Extruding with base Flange                   | 13-3                |
|                                                                                                    | Creating an edge Flange                      | 13-4                |
|                                                                                                    | Editing an edge Flange                       | 13-5                |
|                                                                                                    | Setting the auto-relief                      | 13-5                |
|                                                                                                    | Creating a sketch Bend                       | 13-7                |
|                                                                                                    | Adding holes in sheet metal parts            | 13-11               |
|                                                                                                    | Making the pattern                           | 13-13               |
|                                                                                                    | Questions for review                         | 13-14               |
|                                                                                                    | Sheet Metal - Vents                          | 13-15               |
|                                                                                                    | Tools needed                                 | 13-16               |
|                                                                                                    | Creating the base sketch                     | 13-17               |
|                                                                                                    | Extruding with base-flange                   | 13-18               |
|                                                                                                    | Using the miter flange options               | 13-19               |

|             | Creating a flat pattern Creating a forming tool The rectangle options Revolve the form body The position sketch Save the forming tools Applying the forming tools onto sheet metal part Position the forming tool | 13-21<br>13-23<br>13-25<br>13-25<br>13-29<br>13-30<br>13-31 |
|-------------|----------------------------------------------------------------------------------------------------|-------------------------------------------------------------|
|             | Adding other sheet metal features  Creating a Linear pattern of the forming tools  Creating an axis  Creating Circular patterns  Questions for review                                                             | 13-33<br>13-34<br>13-35<br>13-35                            |
| Chapter 14: | Forming Tools — Button w/Slots                                                                                                    | 14-1                                                        |
|             | Tools needed                                                                                                    | 14-2                                                        |
|             | Sketching the base                                                                                                    | 14-3                                                        |
|             | Revolving the base                                                                                                    | 14-4<br>14-5                                                |
|             | Adding slots Creating the split lines                                                                                                    | 14-3                                                        |
|             | Defining the stopping & removing faces                                                                                                    | 14-9                                                        |
|             | Saving in the design library                                                                                                    | 14-10                                                       |
|             | Questions for review                                                                                                    | 14-12                                                       |
|             | Sheet Metal — Mounting Tray                                                                                                    | 14-13                                                       |
|             | Tools needed                                                                                                    | 14-14                                                       |
| 4 7         | Creating the base flange                                                                                                    | 14-15                                                       |
|             | Adding an edge flange Adding sheet metal cuts                                                                                                    | 14-1 <i>6</i><br>14-17                                      |
|             | Un-folding a sheet metal part                                                                                                    | 14-17                                                       |
|             | Folding the sheet metal part                                                                                                    | 14-20                                                       |
|             | Accessing the design library                                                                                                    | 14-23                                                       |
|             | Adding the bridge lance                                                                                                    | 14-24                                                       |
|             | Creating a linear pattern                                                                                                    | 14-26                                                       |
| 11/2 3      | Mirroring body                                                                                                    | 14-27                                                       |
| S (2)       | Sheet metal chamfers                                                                                                    | 14-30                                                       |
|             | Switching to the flat pattern                                                                                                    | 14-31                                                       |
|             | Questions for review                                                                                                    | 14-32                                                       |
| Chapter 15: | <b>Sheet Metal Conversions</b>                                                                                                    | 15-1                                                        |
|             | Tools needed                                                                                                    | 15-2                                                        |
|             | Importing an IGES file                                                                                                    | 15-3                                                        |

| 0             | Using the rip command Applying sheet metal parameters | 15-4<br>15-5 |
|---------------|-------------------------------------------------------|--------------|
|               | Adding fillets                                        | 15-6         |
|               | Creating a flat pattern                               | 15-7         |
|               | Questions for review                                  | 15-8         |
|               | Flat Pattern Stent                                    | 15-9         |
|               | Tools needed                                          | 15-10        |
|               | Revolving the main body                               | 15-1         |
|               | Converting to sheet metal                             | 15-12        |
|               | Unfolding the sheet metal part                        | 15-12        |
|               | Sketching the 2D pattern                              | 15-13        |
|               | Creating the 2D linear pattern                        | 15-14        |
| <b>XXXXXX</b> | Folding the sheet metal part                          | 15-1:        |
|               | Creating a configuration                              | 15-10        |
|               | Adding fillets                                        | 15-10        |
|               | Switching to flat pattern                             | 15-1′        |
| XXXXX         | Stent example - Sheet metal approach                  | 15-19        |
|               | Revolving the main body                               | 15-19        |
|               | Shelling the solid body                               | 15-20        |
|               | Creating an offset plane                              | 15-2         |
|               | Creating a rib feature                                | 15-2         |
|               | Patterning the rib feature                            | 15-22        |
|               | Creating a second rib                                 | 15-23        |
|               | Patterning the second rib                             | 15-23        |
|               | Using the combine common                              | 15-24        |
|               | Transferring the part to an assembly                  | 15-24        |
|               | Creating a circular component pattern                 | 15-23        |
| Chapter 16:   | Working with Sheet Metal STEP files                   | 16-1         |
| -             | Tools needed                                          | 16-2         |
|               | Opening an assembly step file                         | 16-3         |
|               | Mating the components                                 | 16-4         |
|               | Adding the sheet metal tool tab                       | 16-7         |
|               | Inserting the sheet metal parameters                  | 16-8         |
|               | Switching to flat pattern                             | 16-9         |
|               | Converting other components                           | 16-10        |
| A A A         | Using the hole series                                 | 16-1         |
|               | Using the hole wizard                                 | 16-12        |
|               | Adding the smart fasteners                            | 16-1:        |

|  | Creating an assembly exploded view | 16-17 |
|--|------------------------------------|-------|
|  | Weldments – Structural Members     | 16-18 |
|  | Enabling the weldments toolbar     | 16-18 |
|  | Adding the structural members      | 16-19 |
|  | Setting the corner treatments      | 16-19 |
|  | Adding the contiguous group        | 16-20 |
|  | Adding the parallel group          | 16-21 |
|  | Trimming the structural members    | 16-23 |
|  | Adding the foot pads               | 16-30 |
|  | Adding the gussets                 | 16-31 |
|  | Adding the weld beads              | 16-32 |
|  | Viewing the weldments cut list     | 16-34 |
|  | Updating the cut list              | 16-35 |
|  | Creating a drawing                 | 16-36 |
|  | Inserting the cut list             | 16-36 |
|  | Inserting the balloons             | 16-36 |
|  |                                    |       |

## **Top-Down Assembly Topics**

| Chapter 17: | Top-Down Assembly – Core & Cavity Assembly      | 17-1  |
|-------------|-------------------------------------------------|-------|
|             | Tools needed <b>Level</b>                       | 17-2  |
|             | Opening the existing part                       | 17-3  |
|             | Applying scale to parts                         | 17-3  |
|             | Creating Radiate surfaces                       | 17-4  |
|             | Adding parts into an assembly document          | 17-5  |
|             | Creating the core part                          | 17-6  |
|             | Knitting the surfaces                           | 17-7  |
| 1600        | Hiding component                                | 17-7  |
|             | Extruding with up to surface                    | 17-9  |
|             | Editing part vs. edit assembly modes            | 17-10 |
|             | Creating the cavity part                        | 17-11 |
|             | Creating an assembly exploded views             | 17-17 |
|             | Animating the explode / collapse configurations | 17-20 |
|             | Questions for review                            | 17-22 |
|             | Tooling Design - Part Level                     | 17-23 |
|             | Tools needed                                    | 17-24 |
|             | Opening the IGES file                           | 17-25 |
|             | Adding a Parting Lines                          | 17-26 |
|             |                                                 |       |

#### Introduction

|             | Using the shut off Surfaces command Using Parting Surfaces Using Tooling Splits Saving the 2 halves Separating the 2 halves Questions for review | 17-27<br>17-28<br>17-30<br>17-32<br>17-33 |
|-------------|----------------------------------------------------------------------------------------------------|-------------------------------------------|
| Chapter 18: | Top-Down Assembly – Miniature Vise                                                                                                    | 18-1                                      |
|             | Tools needed                                                                                                    | 18-2<br>18-3                              |
|             | Creating the base part Adding side flanges                                                                                                    | 18-3<br>18-5                              |
|             | Creating an offsetting distance plane                                                                                                    | 18-7                                      |
|             | Creating loft profiles and guide curves                                                                                                    | 18-8                                      |
|             | Creating a loft with guide curves                                                                                                    | 18-11                                     |
|             | Creating a new part in an assembly                                                                                                    | 18-14                                     |
|             | Understanding the inplace mates                                                                                                    | 18-15                                     |
|             | Offsetting existing geometry                                                                                                    | 18-16                                     |
|             | Creating a loft with guide cure                                                                                                    | 18-20                                     |
|             | Using loft with guide curve in an assembly                                                                                                    | 18-22                                     |
|             | Extruding with up to surface option                                                                                                    | 18-25                                     |
|             | Creating Internal threads                                                                                                    | 18-27                                     |
|             | Making an assembly section view                                                                                                    | 18-30                                     |
|             | Adding the sub-components                                                                                                    | 18-32                                     |
|             | Questions for review                                                                                                    | 18-33                                     |
| Chapter 19: | Top-Down Assembly – Water Control Valve                                                                                                    | 19-1                                      |
|             | Tools needed                                                                                                    | 19-2                                      |
|             | Starting a new assembly document                                                                                                    | 19-3                                      |
|             | Changing the units to IPS                                                                                                    | 19-3                                      |
|             | Creating the 1st component                                                                                                    | 19-4                                      |
|             | Revolving the base                                                                                                    | 19-5                                      |
| 1           | Adding a flange                                                                                                    | 19-5                                      |
|             | Adding mounting holes                                                                                                    | 19-6                                      |
|             | Adding chamfers and fillets                                                                                                    | 19-8<br>19-10                             |
|             | Saving as virtual component Creating the 2nd component                                                                                           | 19-10                                     |
|             | Extruding the boss                                                                                                    | 19-10                                     |
|             | Adding the transition body                                                                                                    | 19-12                                     |
| (6)         | Adding a flange                                                                                                    | 19-13                                     |
|             | Adding other features                                                                                                    | 19-14                                     |
|             | Exiting the edit part mode                                                                                                    | 19-20                                     |
|             | Applying dimension changes                                                                                                    | 19-20                                     |
|             |                                                                                                    |                                           |

#### Introduction

|             | Viewing the external references Inserting other components Mating the components Creating an assembly exploded view Exercise: Lips & Grooves for Plastic Parts Exercise: Mounting Bosses for Plastic Parts | 19-22<br>19-23<br>19-24<br>19-24<br>19-27<br>19-31 |
|-------------|----------------------------------------------------------------------------------------------------|----------------------------------------------------|
| Chapter 20: | External References & Repair Errors Tools needed                                                                                                    | <b>20-1</b> 20-2                                   |
|             | Breaking all external references                                                                                                    | 20-3                                               |
|             | Understanding External Reference symbols                                                                                                    | 20-4                                               |
|             | Repairing Sketch level                                                                                                    | 20-5                                               |
|             | Repairing / replacing relations and dimensions                                                                                                    | 20-6                                               |
|             | Questions for review                                                                                                    | 20-8                                               |
|             | Exercise: Repair Errors and External References                                                                                                    | 20-9                                               |
|             | Level 4 Final Exam                                                                                                    | 20-17                                              |
|             |                                                                                                    |                                                    |

#### **CSWP Core Preparation Practice**

| Preparation materials for the CSWP-Core examination |       |
|-----------------------------------------------------|-------|
| Part modeling and modifications                     | 21-2  |
| Configurations and design tables                    |       |
| Part modifications and repair errors                | 21-28 |
| Bottom up assembly                                  | 21-37 |

#### **Glossary**

#### **Index**

#### **SolidWorks 2013 Quick-Guides:**

Quick Reference Guide to SolidWorks 2013 Command Icons and Toolbars.

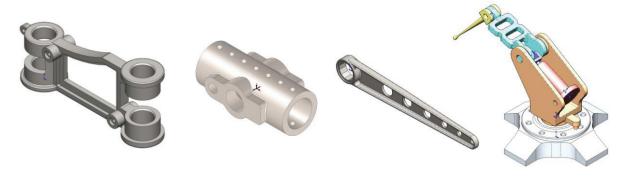